# **IBM Digital Experience**

# **Developing Websites Using IBM Web Content Manager 8.5**

#### **Role**

BM

This course is designed for users who need to build a website and authoring system by using IBM Web Content Manager 8.5.

#### **Assumptions**

It is assumed that the individual following this roadmap has basic skills in the following areas:

- Experience with using HTML and CSS
- Experience in website development and maintenance
- Experience in existing workflow and security practices

#### **Objectives**

After completing this training, students should be able to:

- Build a website by using IBM Web Content Manager
- Create components for reuse and ease of maintenance
- Create a content authoring system and authoring templates
- Create and manage web content items
- Create a content library and manage access to the library
- Add navigational components to a website
- Add personalization components to a website
- Use inline editing functions
- Create and work with draft items and publish the draft
- Provide secure user access to a website
- Implement change management practices
- Reference Cascading Style Sheets (CSS) files in presentation templates and components
- Describe and identify the components in the Content Template Catalog (CTC)
- Use IBM Site Builder to build various websites
- Use the IBM Mobile Preview for Digital Experience Software
- Install IBM Script Portlet
- Build applications by using the Script Portlet Editor

# **1 Prerequisite learning**

Tutorial: Creating and publishing content [\(Self-study\) No charge](http://www.lotus.com/ldd/pfwiki.nsf/dx/learning-websphere-portlet-factory)

> **CONTINUED** on the following page...

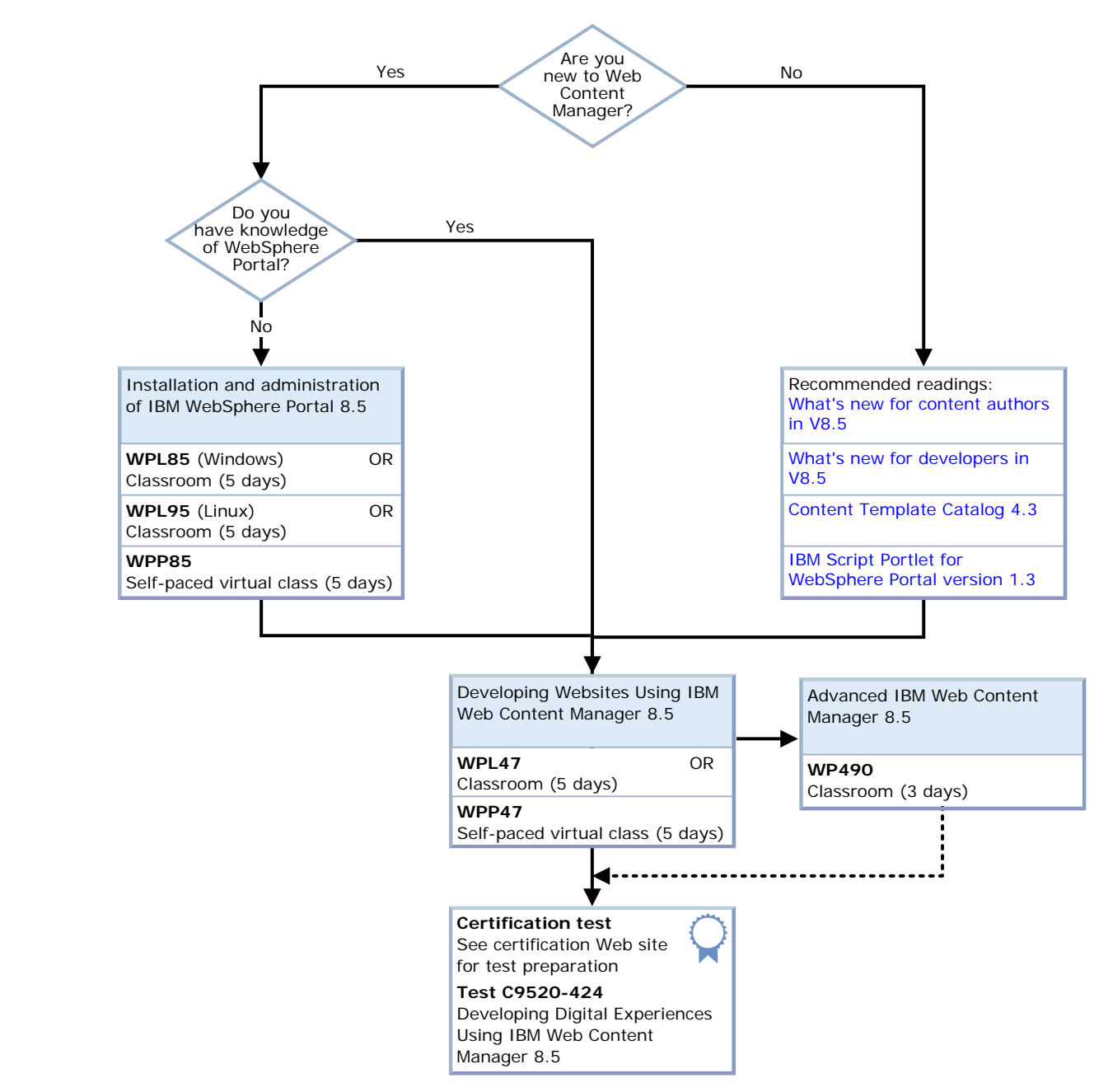

# **2 Training path to IBM Web Content Manager 8.5 certification**

## **3 Additional resources**

- **Supplemental resources**
- **1** [IBM WebSphere Portal and IBM Web Content Manager V8.5 Knowledge Center](http://www.ibm.com/support/knowledgecenter/SSHRKX_8.5.0/welcome/wp_welcome.html)
- 2 [Digital Experience Developer](https://developer.ibm.com/digexp/)
- **3** [DeveloperWorks: IBM Collaboration Solutions software-Digital Experience](http://www.ibm.com/developerworks/lotus/digital_experience.html)

© Copyright IBM Corporation 2016. All Rights Reserved. IBM, the IBM logo, WebSphere, DB2, DB2 Universal Database and z/OS are trademarks or registered trademarks of International Business Machines Corporation in the United States, other countries, or both. Other company, product, and service names may be trademarks or service marks of others. References in this publication to IBM products or services do not imply that IBM intends to make them available in all countries in which IBM operates.